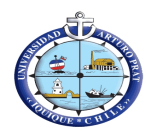

# **U N I V E R S I D A D A R T U R O P R A T**

70.777.500-9

CASA CENTRAL UNAP

**107908**<br>**D** R D E C O M P R A N° 107908 AV. ARTURO PRAT 2120 IQUIQUE

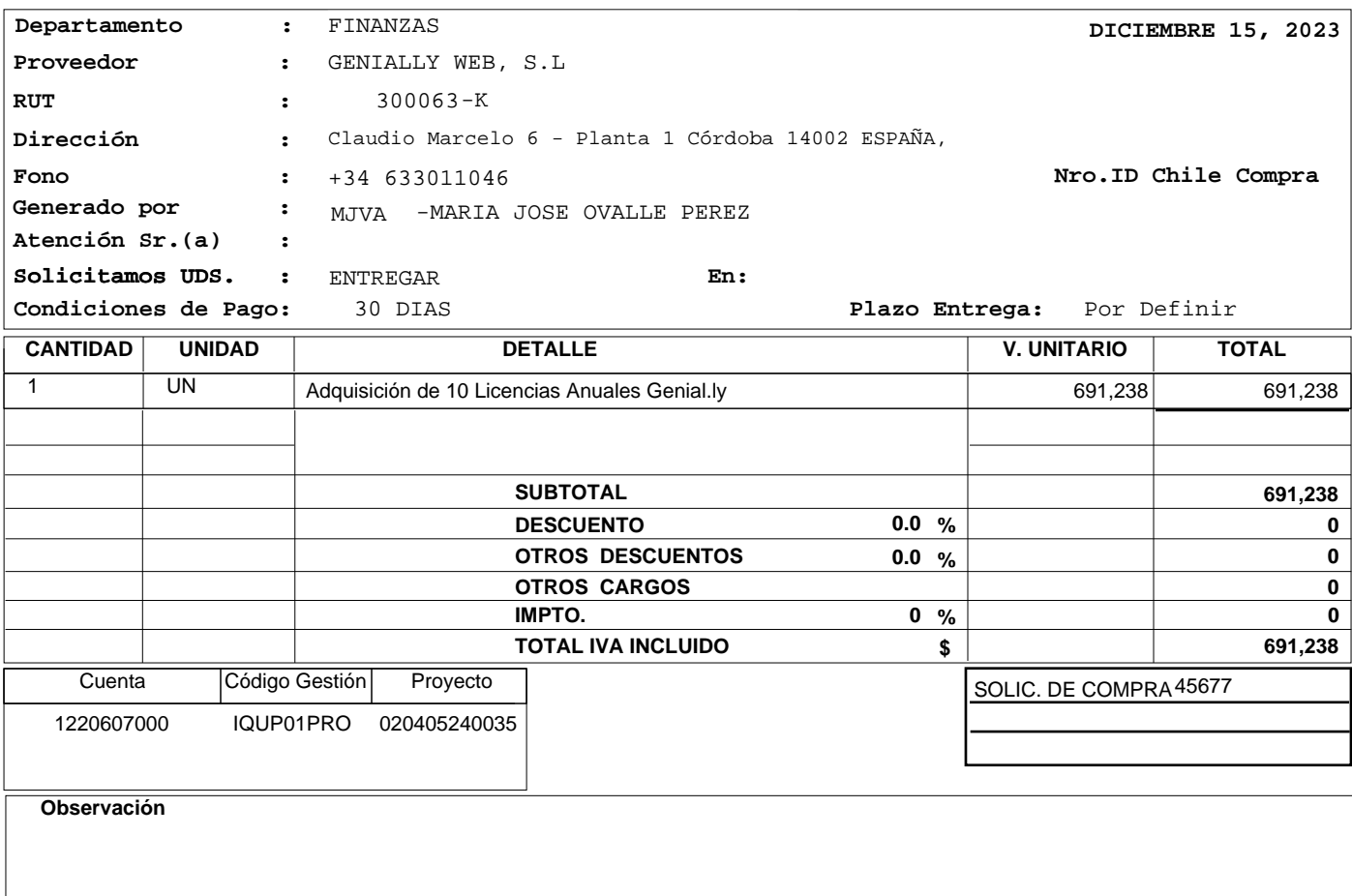

Firma Responsable

**NOTA: Al presentar la FACTURA, original y dos copias, debe acompañarse la presente orden, sin la cual NO será PAGADA.**

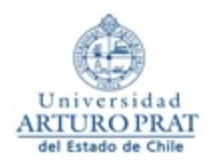

### SOLICITUD DE MATERIALES / SERVICIOS

#### **Solicitante**

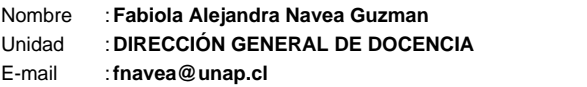

Nombre :**Fabiola Alejandra Navea Guzman** Cargo :**Profesional** Rubro Compra: ComputaciÓn E InformÁtica Telefonos :/

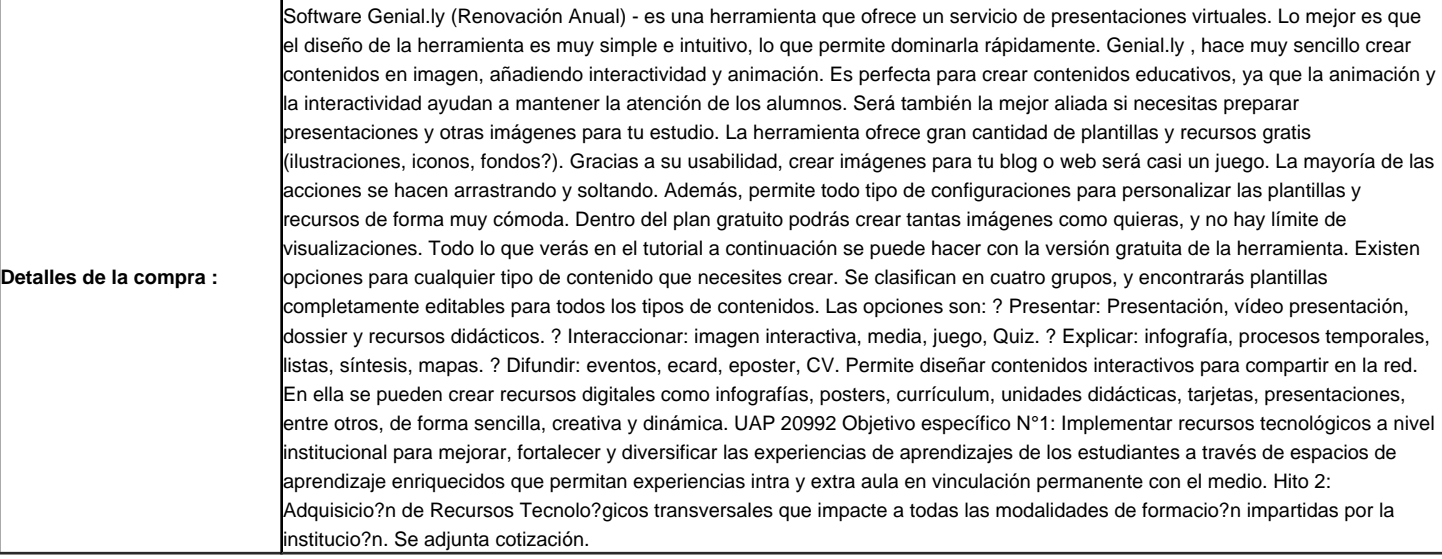

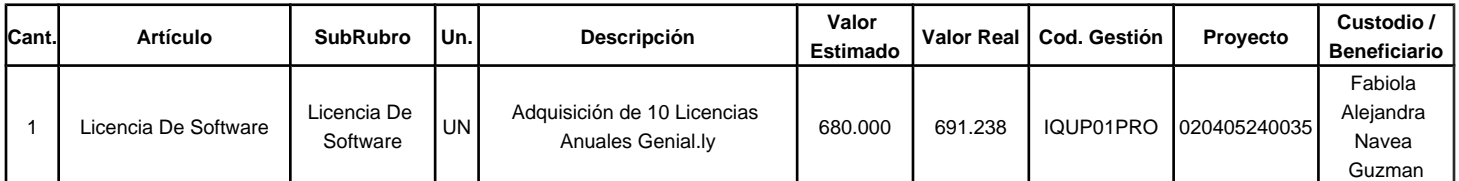

## **Dirección a despachar lo solicitado :**

## **CRITERIOS DE EVALUACIÓN**

- $\bullet$  Precio 50(%)
- Plazo de Entrega 50(%)

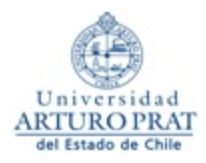

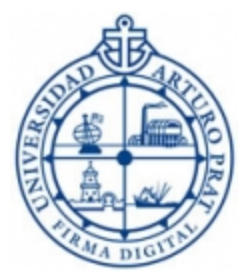

CDT: **20231100100449139** Liliana Del Transito Herrera Campos Vicerrector(a)

## **PRESUPUESTO # CDE 23-771 Fecha: 26/10/2023**

Cliente: UNIVERSIDAD ARTURO PRAT CIF / ID Fiscal: AVENIDA ARTURO PRAT 2120 - IQUIQUE, CHILE Dirección: fnavea@unap.cl Persona de Contacto: Navea Guzman, Fabiola Alejandra Email: fnavea@unap.cl

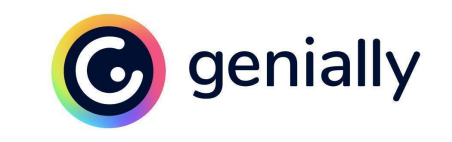

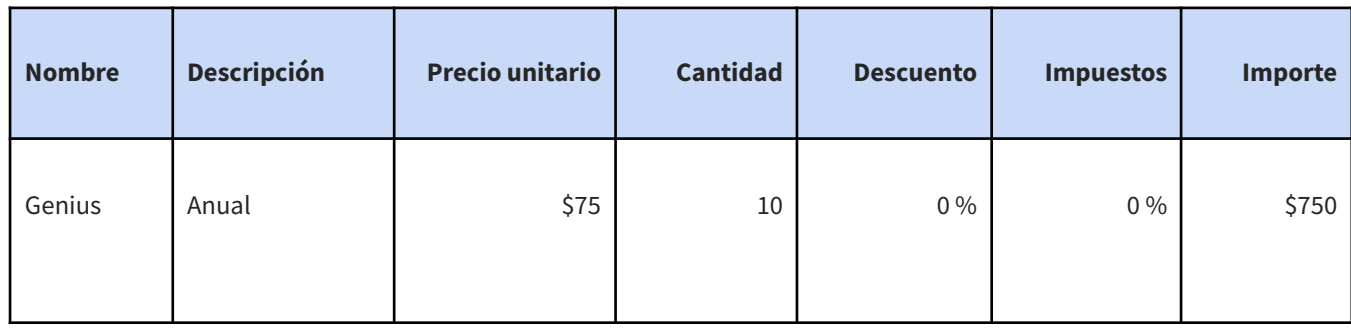

Subtotal : \$750 Total Tax : \$0 **Total** : \$750

*Esta cotización es puramente informativa, debe pagarse en línea y tiene una validez de 30 días.*

Erika Sifuentes | [erika.ext@genially.com](http://erika.ext@genially.com) Validez : 30 días a partir de la fecha de recepción Pago a 7 días mediante transferencia bancaria a:

GENIALLY WEB, S.L. con el nombre de la organización o el número de presupuesto.

Los gastos de la transacción corren a cuenta del ordenante. Las transacciones con gastos compartidos no serán aceptadas.

El importe mínimo aceptado por transferencia es 400,00 \$.

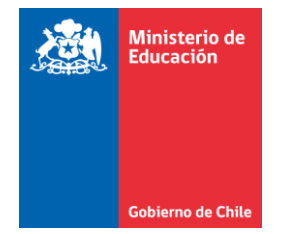

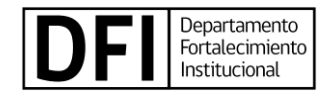

# **FICHA DE REVISIÓN PREVIA DE ACTIVIDADES ESTRATÉGICAS N° XX**

Gasto excepcional NO

**UAP 20992**

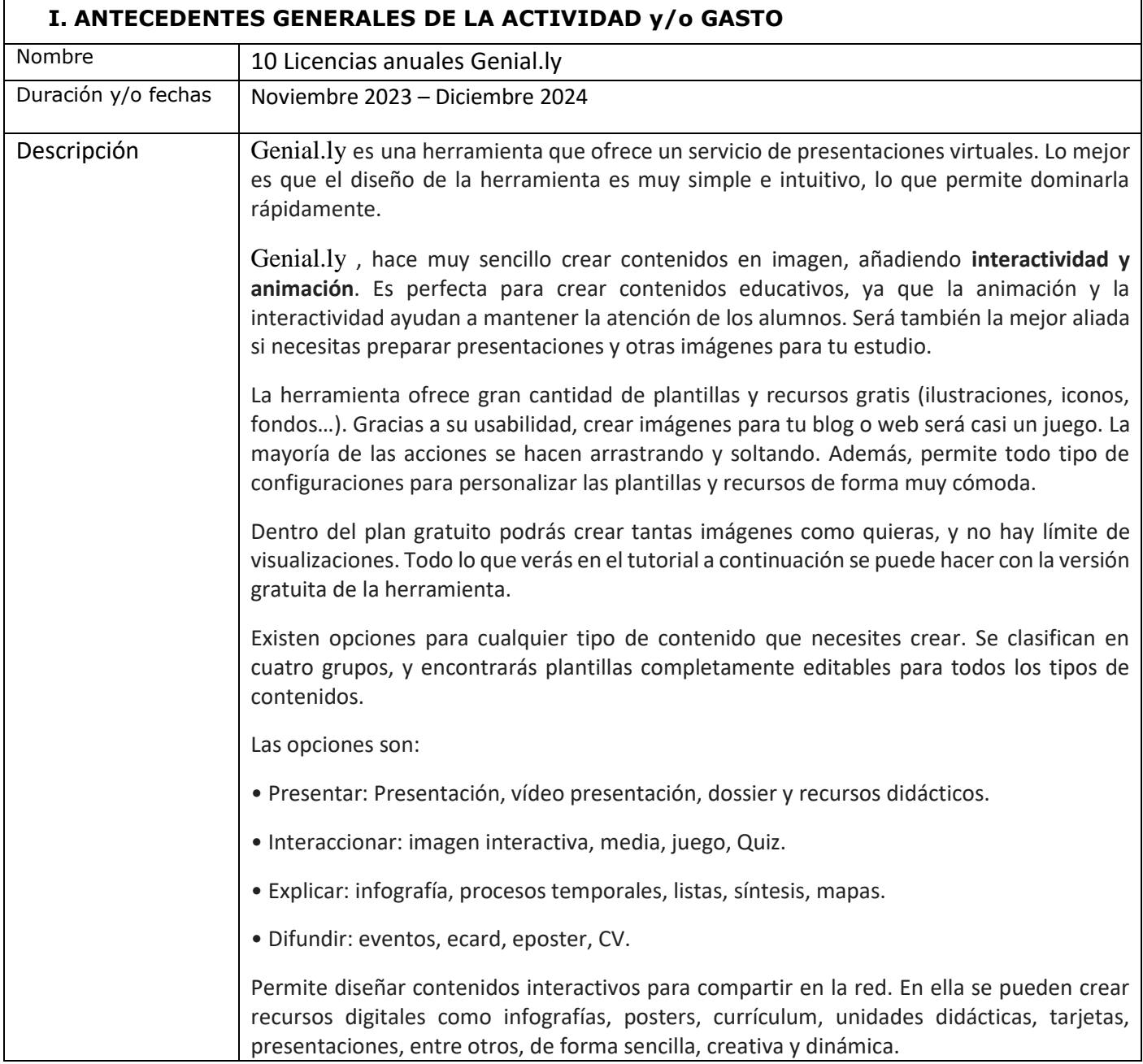

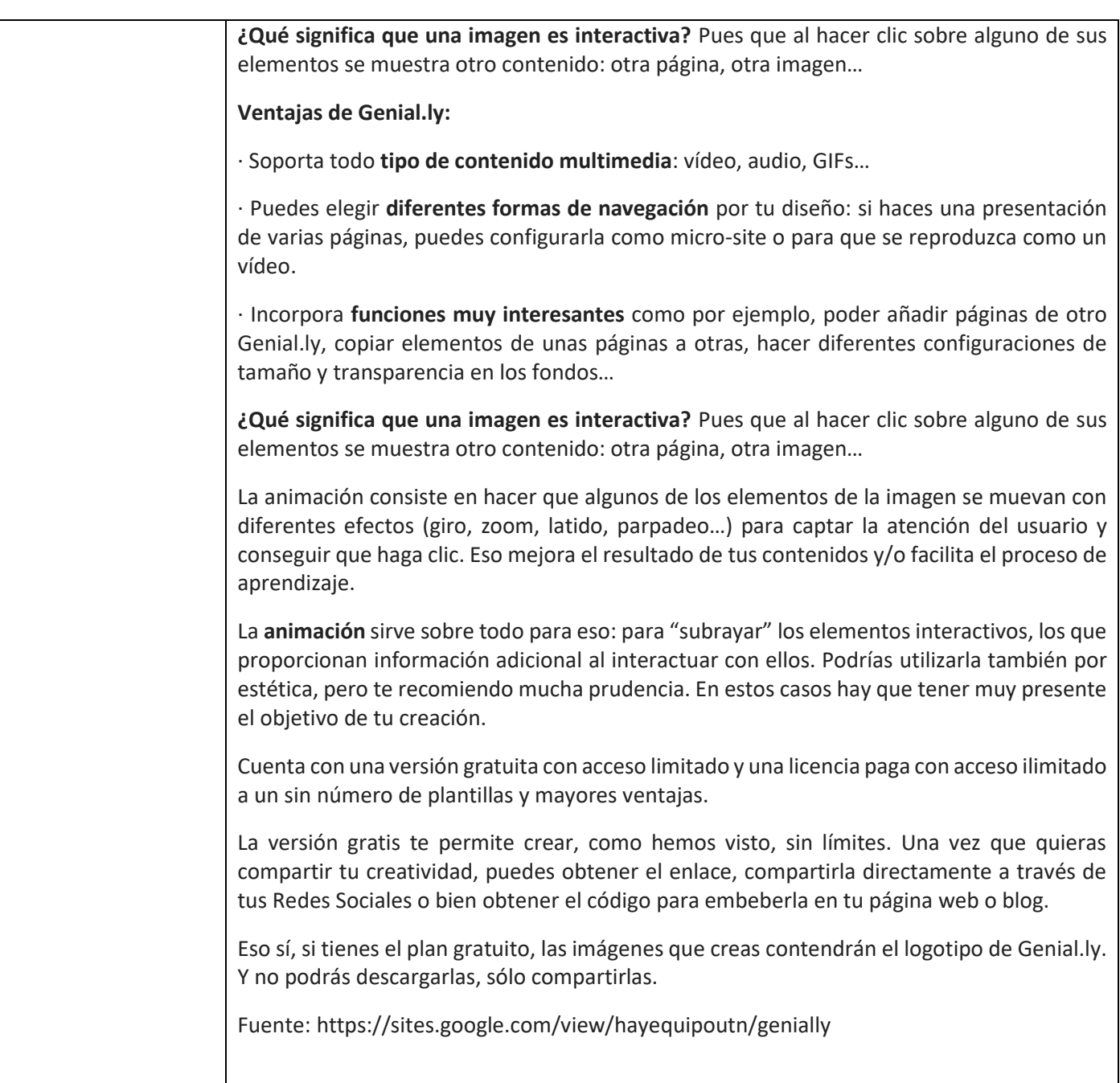

a kalendar

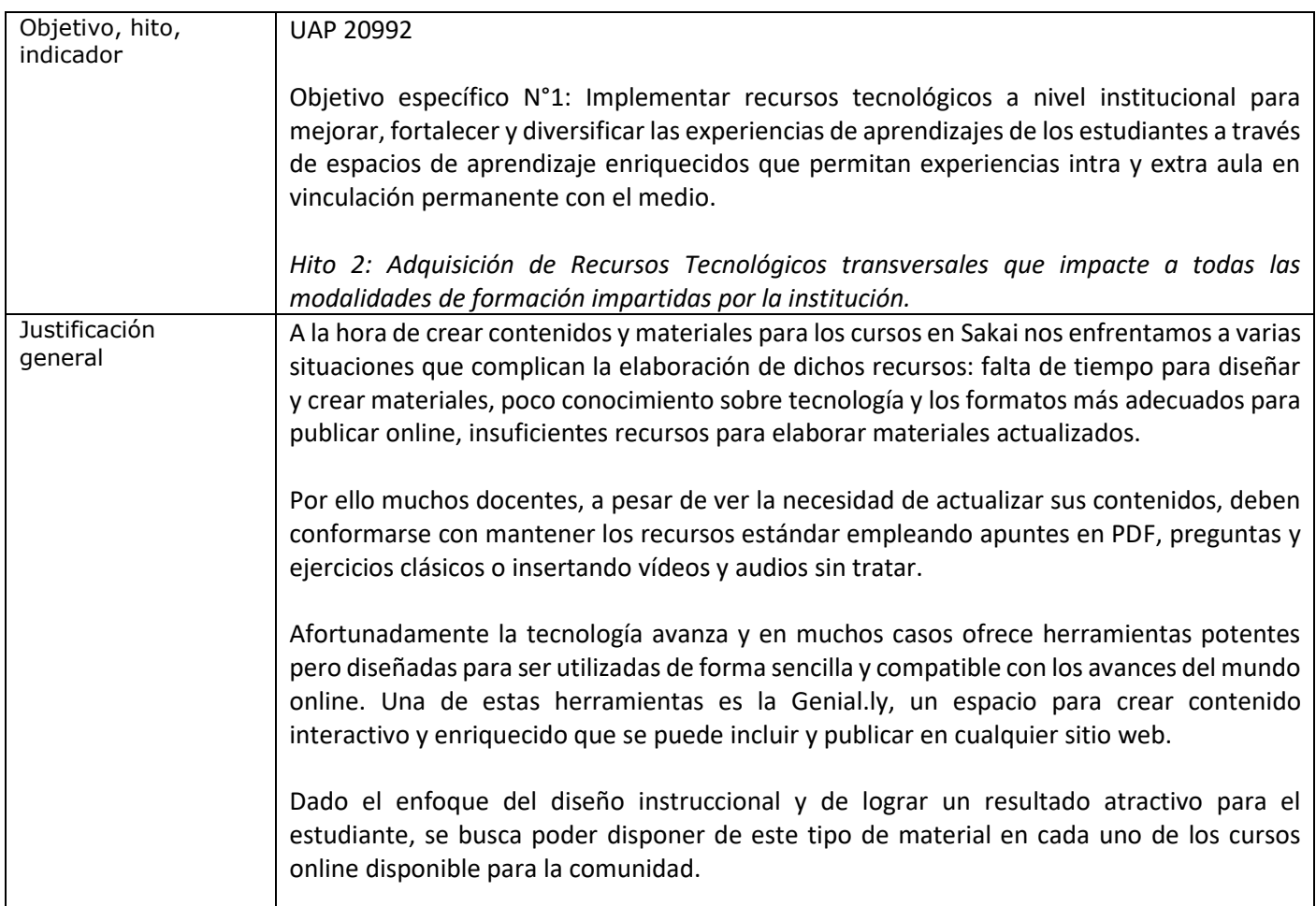

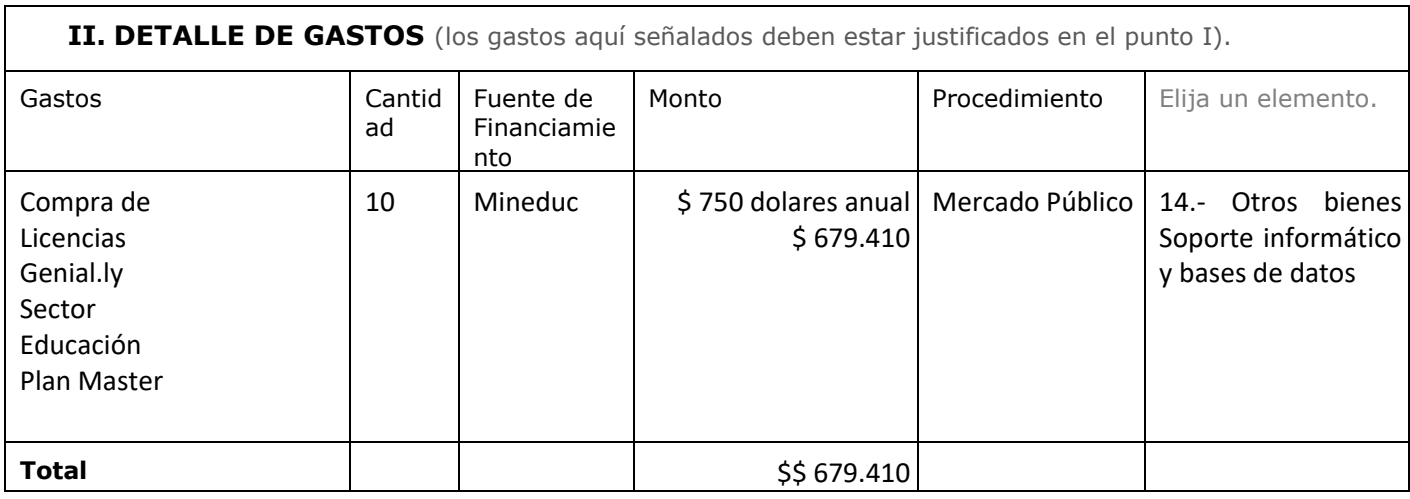

# **III. DOCUMENTOS ANEXOS**

**Contract Contract Contract** 

Se adjunta cotización y especificaciones de las licencias.

**Fecha de solicitud: 31/10/2023**

and the company of the

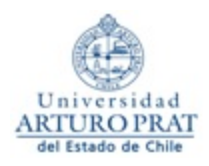

## **ADJUDICACION**

## SOLICITUD DE MATERIALES / SERVICIOS

### **Solicitante**

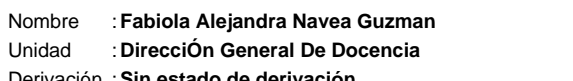

Nombre :**Fabiola Alejandra Navea Guzman** Cargo :**Profesional**

Derivación :**Sin estado de derivación** Rubro Compra:**ComputaciÓn E InformÁtica**

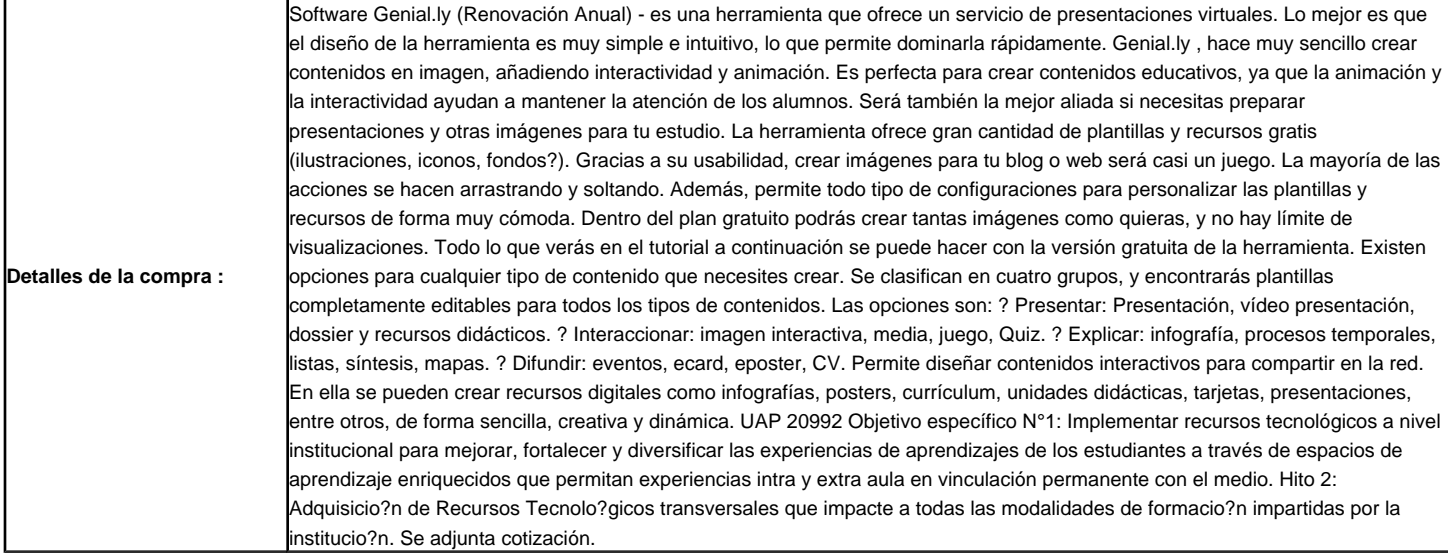

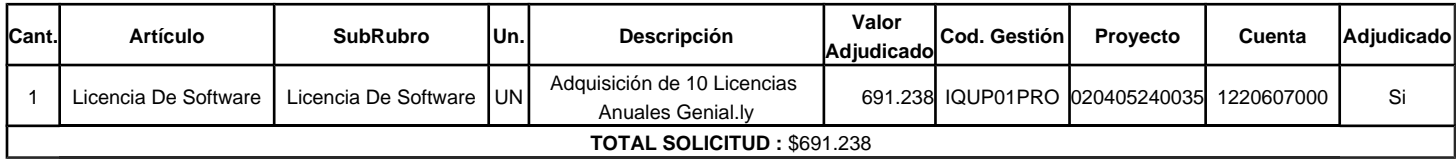

## **CRITERIOS DE EVALUACIÓN**

- $\bullet$  Precio 50(%)
- Plazo de Entrega 50(%)

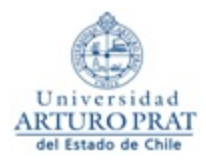

N° FOLIO : **45677** F. Solicitud : **06 de Noviembre de 2023** F. Adjudicación : **14 de Noviembre de 2023** F. Ejecución : **14 de Noviembre de 2023**

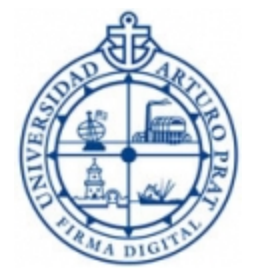

CDT: **20231100100449139** Liliana Del Transito Herrera Campos Vicerrector(a)